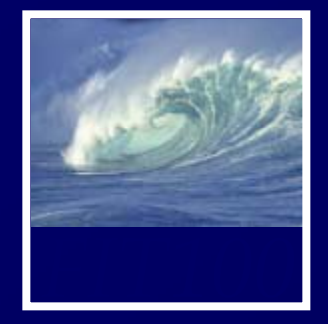

- • Quiz will cover chapter 16 in *Fluency* ∗ Nothing in *QuickStart*
- •Read Chapter 12 for Friday
- •• Project 3
	- ∗ 3A due Friday before 11pm
	- \* 3B due Monday, March 17 before 11pm

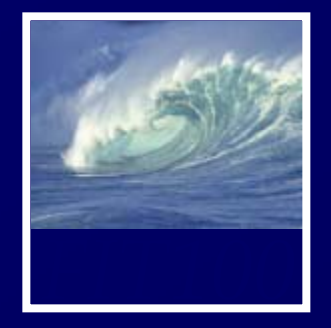

- •Project 3A: Create Tables
- •• Project 3B: Queries and answering questions

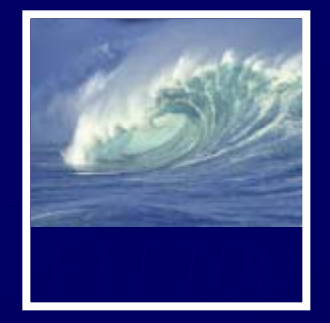

- • Free copy of Access for educational/academic use:
	- ∗ Links on Computing page on Course Web site
		- Search for CSE or INFO to find the link on the page

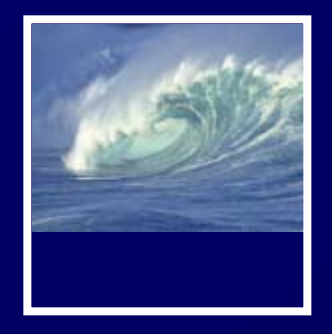

*Hands on in Access and on*   $p$ *aper* 

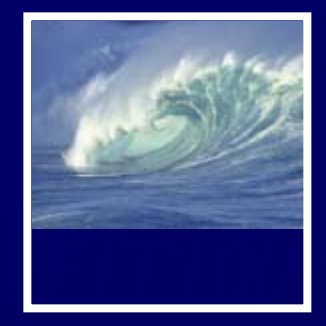

• "Business Rules" ∗ What the database is about ∗ What things are important ∗ How things relate

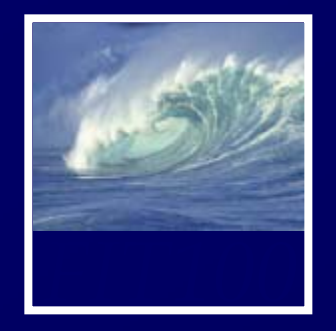

- A Database for an athletics department at a high school
- Storing details of:
	- ∗ Teams with
		- division,
		- gender,
		- coach
	- ∗ Student Athletes
- Individuals are selected for a team.
- Keep track of the points awarded to each student for participating in a sport for the awarding of school letters.
- The Database has to keep track of student Athletes over five years with any given Athlete participating in multiple sports in a given year.

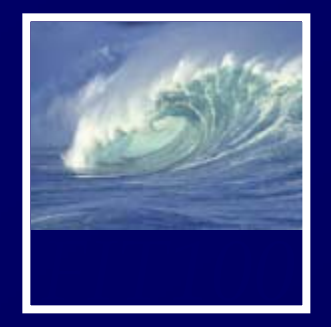

- THINGS of Interest, include :
	- ∗ Athletes
	- ∗ Events
	- \* Points earned for success
	- ∗ Teams
- These THINGS are **related** as follows:
- A Student Athlete can participate in ∗ Points earned for earch one or many TEAMS.

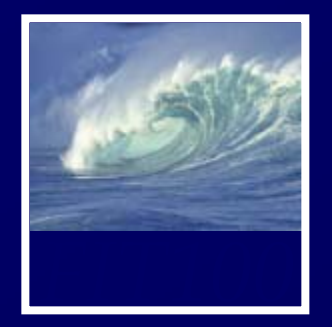

student\_id student\_result\_at\_event student\_points\_to\_date student\_points\_at\_event student\_first\_name letters\_sport\_code student\_other\_details student\_middle\_name letters\_awarded\_date student\_last\_name team\_gender student\_date\_of\_birth event\_location

team\_name student\_gender \_points\_to\_date team description student\_address coach\_name team\_other\_details division\_description sport\_description event\_name h event\_start\_date event\_end\_date event\_other\_details

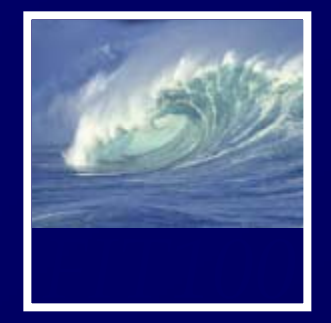

- Divide into teams of three or four:
	- ∗ Design the Students and Teams database:
		- Decide what tables you would build.
		- Decide what fields you would put in each table.
		- List table names and attributes.
		- Choose primary keys.
		- •List foreign keys in the foreign table.
- You have 15 minutes.